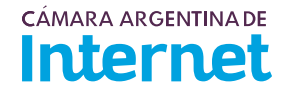

## **PROYECTO TÉCNICO PARA MIEMBROS IXP***/ IXP Service order*

*Para completar por Coordinador Técnico / To be filled by CABASE*

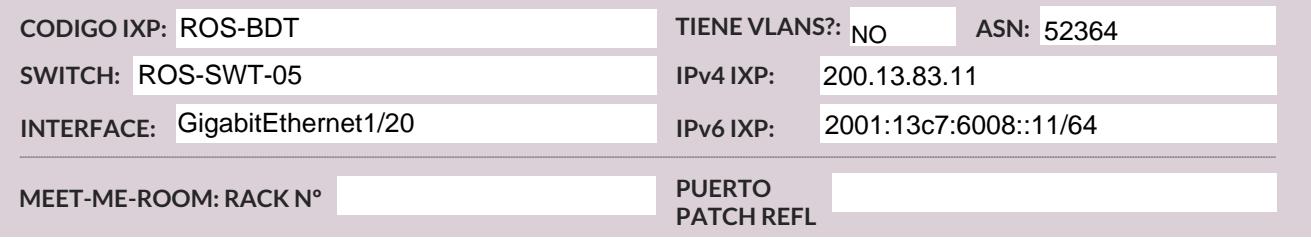

*Usted deberá completar a partir de aquí / You must complete from here*

**1. DATOS DE LA EMPRESA** */ Company info*

Razón Social*/ Company Name:*  SERVICIOS PARA EL TRANSPORTE DE INFORMACION S.A.U.

Código Identificador LACNIC*/ RIR ID Code:* AR-SPET-LACNIC

Fecha de Presentación/ *Date:* 

Teléfono */Phone: (7x24)* 

**2. DATOS DE CONTACTO /** *Technical contact:*

2.1. CONTACTO TÉCNICO **PRINCIPAL** */ Main technical contact* 04/01/2022<br>Technical contact:<br>RINCIPAL / Main technical con<br>.ast Name: **Gonzalo Llanos** 

Apellido y nombre */Name and Last Name*:

Cargo */Position:* Jefe de Operaciones y Sistemas

Correo Electrónico */Email*: 01143095467 gllanos@boldt.com.ar

2.2. CONTACTO TÉCNICO **ALTERNATIVO** */ Alternative technical contact:* 

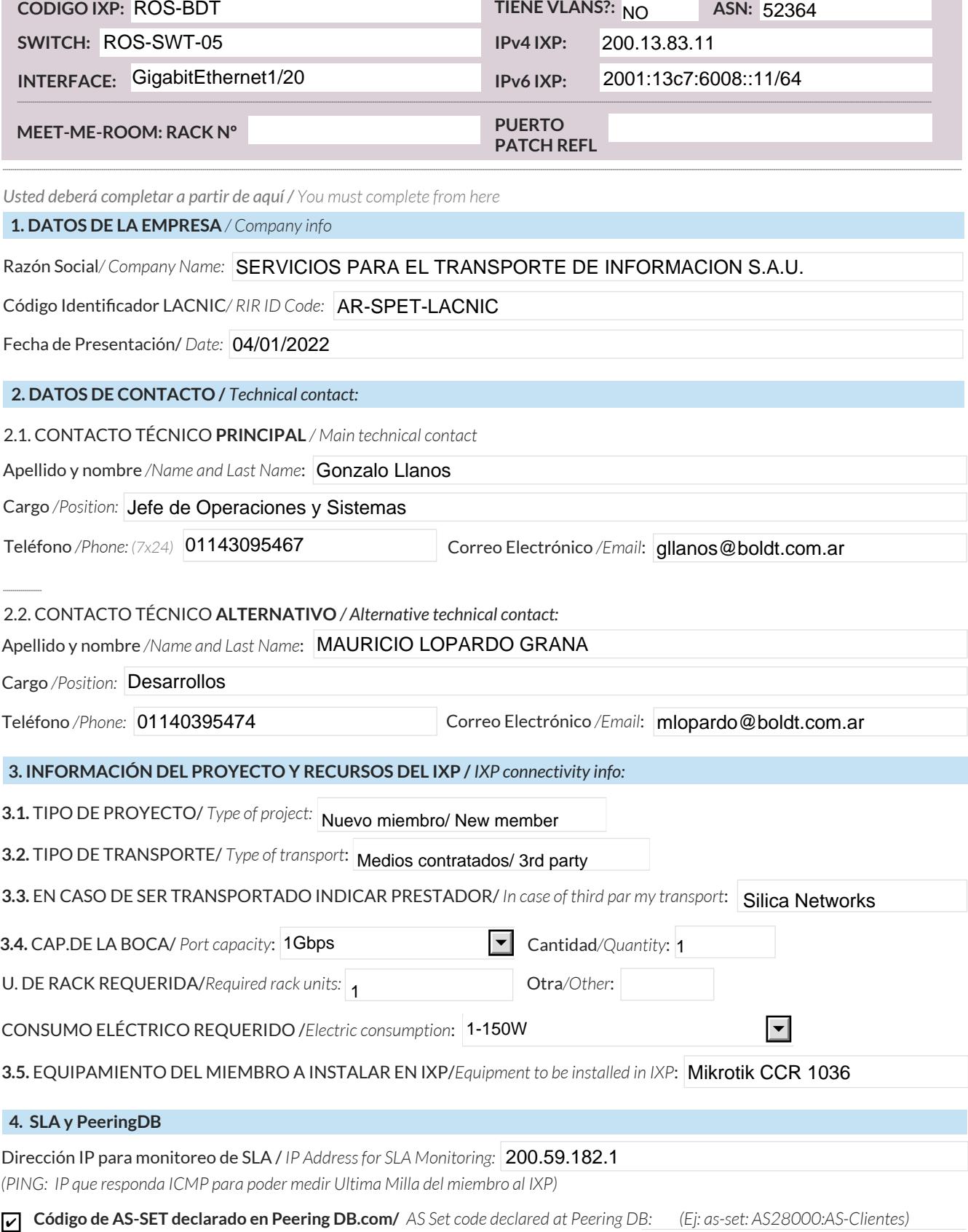

Anunciaré todas mis redes nacionales al IXP CABASE/ *I will announce all my national networks to CABASE IXP.* ✔

Ya firmé mis ROA / *I have signed my ROA.* ✔

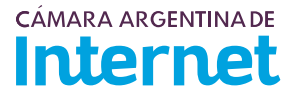

**5. DIAGRAMA** */ Draw a Diagram of your connection to the IXP***:**

*(Pegue una imagen del diagrama de conexión)* 

5.1. Descripción del diagrama / Proyecto */ Detailed description of the diagram above*:

SPTI SAU llegara desde su Noc en Rosario Pcia. de Santa Feal NAP de Rosario Santa Fe por Fibra óptica, instalando un RouterMikrotikmodelo CCR1036en Cabase Rosarioque ocupara una unidad de rack.

Desde ahi podremos un patchcord de cobre del puerto ether2(eléctrico) el cual se conectara a un Switch de SILICA (ya instalado) rotulado: swt01.nap.ros02 marca: Huawei QuidwayS6720-24S en el puerto XGE0/0/6 y se configurara una VlanN°1084 que pasara directamente hasta nuestro NOC de Rosario.

Desde nuestro routerMikrotik que pondremos en CabaseRosario se conectaraun patchcord de cobre CAT6 desde el portether8 (Electrico) hasta el Switch de CabaseMarca: Huawei Modelo:S6720 (rotulado: ROS-SWT-05) en el puerto GiEth 1/20.

*Para completar por Coordinador Técnico / To be filled by CABASE*

 **NÚMERO DE VLAN:** 

 **SIGLA MIEMBRO CON QUIEN CONECTA:**